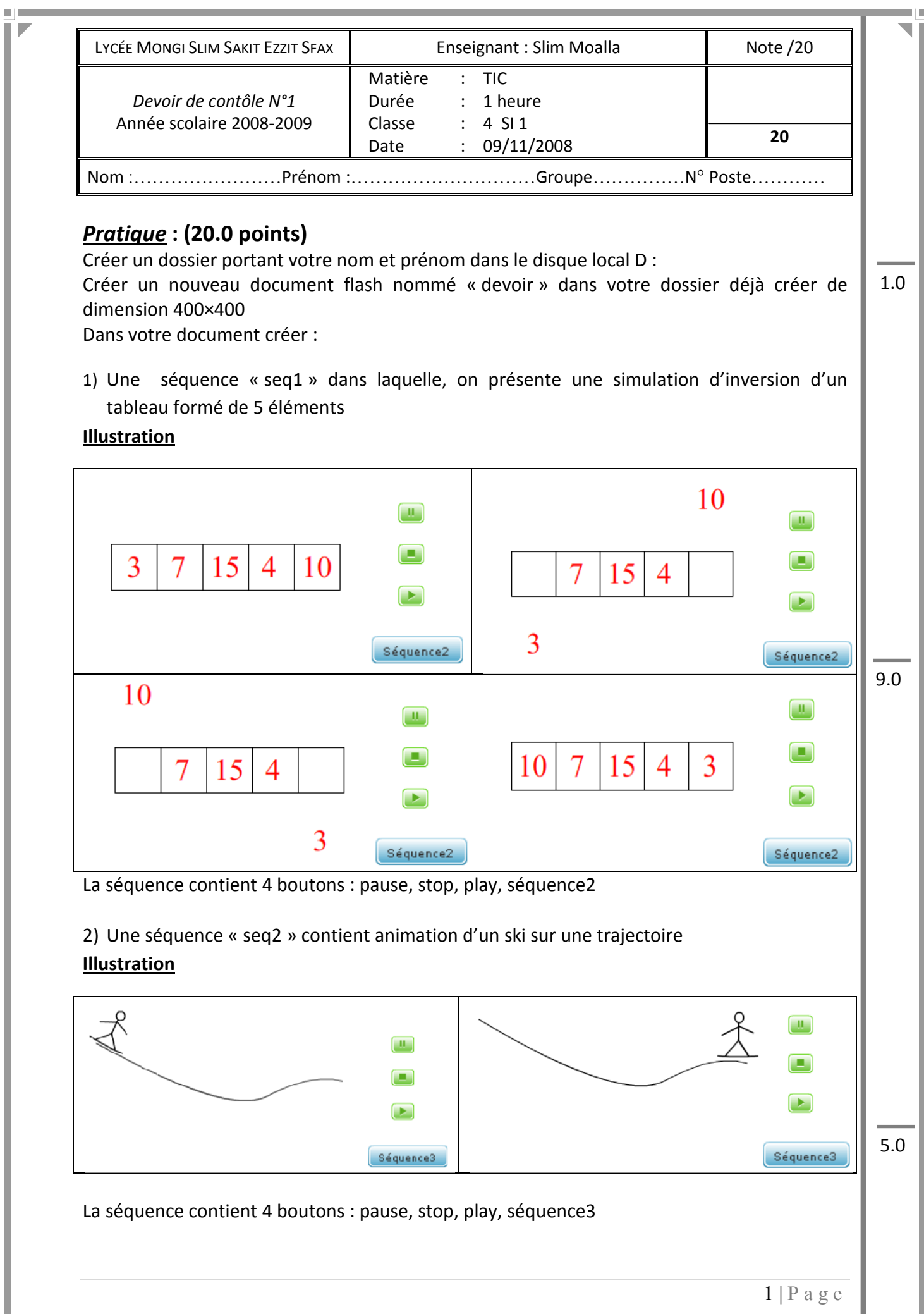

<u>in</u>

4

I

3) Une séquence « seq3 » contient:

m i n P

- Une transformation d'un cercle dégradé bleu et jaune en triangle vert et blanc (déformation).
- Une transformation d'un rectangle en losange.
- Une transformation d'un texte « ABC » en texte «EFG »

La séquence contient 4 boutons : pause, stop, play, séquence1

**Bonne chance** 

5.0

b.

ii n